УТВЕРЖДЕНО Лиректор МАОУ СОШ № 3 Tullettell F.F. Пономарева

Приказ № 266-П от 16.12.2016г

#### Положение

## об организации работы Муниципального общеобразовательного учреждения средней общеобразовательной школы №3 имени Ю.А. Гагарина в актированные дни

### 1.Общие положения

1.1. Настоящее Положение разработано с целью установления единых подходов к деятельности образовательного учреждения в актированные дни.

1.2. Положение разработано в соответствии со статьями 5, 12, 13, 16, 17, 25, 28, 30, 34, 37, 41, 43, 44, 45, 47, 48, 51 Федерального закона от 29.12.2012 № 273-ФЗ Федеральным Законом «Об образовании в Российской Федерации», пунктов 9,10, 11, 15,17 Приказа Министерства образования и науки РФ от 30 августа 2013 г. № 1015 "Об утверждении Порядка организации и осуществления образовательной деятельности по основным общеобразовательным программам - образовательным программам начального общего, основного общего и среднего общего образования"; СанПиН 2.4.2.2821 «Санитарно-эпидемиологические требования к условиям и организации обучения в общеобразовательных учреждениях» (утверждены постановлением Главного государственного санитарного врача РФ от 29.12.2010 № 189).

1.3. Термины, используемые в настоящем Положении:

\*Актированные дни

Дни, в которые:

1) возможно непосещение учебных занятий обучающимися по причине неблагоприятных погодных условий по усмотрению родителей (законных представителей) (прилагается);

2) запрещено проводить уроки физической культуры, иные учебные занятия, внеурочные мероприятия, прогулки на свежем воздухе;

3) объявлен карантин;

4) запрещено осуществлять образовательный процесс по причине не возможности соблюдения СанПиН, наступившей в результате недопустимого понижения температуры в здании школы, аварийного отключения водо-, тепло- и электроснабжения, а также при иных форсмажорных обстоятельствах.

\*Карантинкомплекс административных санитарных И противоэпидемических мероприятий, направленных на предупреждение распространения инфекционных заболеваний; период отмены учебных занятий по распоряжению территориального органа Роспотребнадзора, приказу учредителя.

\*Особый режимрежим, устанавливаемый приказом  $\overline{10}$ образовательному учреждению форс-мажорными  $\overline{B}$ СВЯЗИ  $\mathbf c$ обстоятельствами (аварии, длительное отключение водо, - тепло,электроснабжения и т.п.).

#### 2. Организация образовательного процесса в актированные дни

2.1. В актированный день деятельность учреждения осуществляется в режиме, утвержденном Положением, а также в соответствии с Уставом образовательного учреждения.

 $2.2.$ Лень считается актированным  $\mathbf{c}$ момента издания руководителем ОУ соответствующего приказа. Приказ издается на основании показаний температуры наружного воздуха, на основании распоряжений, предписаний органов Роспотребнадзора, Госпожнадзора, Ростехнадзора, а также на основании нормативных актов учредителя.

2.3. Оплата труда учителей и других педагогических работников образовательного учреждения, не проводивших учебные занятия в связи с актированными днями и не привлекавшихся в этот период к учебновоспитательной, методической и организационной работе, должна производиться в соответствии со статьей 155 Трудового кодекса Российской Федерации, согласно которой при невыполнении норм неисполнении трудовых (должностных) обязанностей по труда, причинам, не зависящим от работодателя и работника, за работником сохраняется не менее 2/3 тарифной ставки, оклада (должностного оклада), рассчитанных пропорционально фактически отработанному времени.

Периоды отмены учебных занятий (образовательного процесса) для обучающихся являются рабочим временем педагогических и других работников образовательного учреждения.

Учителя и другие педагогические работники привлекаются к учебно-воспитательной, методической, организационной работе  $\mathbf{B}$ порядке и на условиях режима рабочего времени работников образовательного учреждения в каникулярное время.

В случае объявления особого режима работы, карантина данный режим утверждается приказом по учреждению и доводится до сведения всех заинтересованных лиц через официальный сайт образовательного учреждения.

2.4. Для обучающихся, пришедших на занятия в актированный день (кроме дней с особым режимом работы и дней карантина), все виды занятий проводятся в полном объеме в соответствии с утвержденным расписанием занятий.

2.5. В классах, где в актированный день наполняемость не превышает 70% численности учащихся, занятия проводятся в режиме повторения. В классах с наполняемостью свыше 70% от числа учащихся тематическому занятия проходят согласно утвержденному планированию.

2.6. Питание обучающихся в актированные дни (кроме дней с особым режимом работы и дней карантина) организуется в соответствии с расписанием режима питания.

## 3. Функции административно - управленческого аппарата в актированные дни

3.1. Директор учреждения:

3.1.1. Издает приказы об актированных днях.

3.1.2. Заблаговременно размещает на официальном сайте школы информацию об условиях объявления актированных дней.

 $3.1.3.$ Осуществляет контроль ознакомления участников образовательных отношений с документами, регламентирующими организацию работы учреждения в актированные дни.

3.1.4. Контролирует соблюдение работниками учреждения режима работы.

3.1.5. Принимает управленческие решения, направленные на повышение безопасности и качества работы учреждения в актированные дни.

3.2. Заместители директора по УВР:

3.2.1. Организуют разработку мероприятий, направленных на обеспечение освоения образовательных программ обучающимися, в том числе детей, не пришедших на занятия в актированный день; совместно с педагогами определяют систему организации учебной деятельности обучающихся в актированные дни: виды, количество работ, формат обучения, сроки получения и выполнения заданий обучающимися.

3.2.2. Размещают в общедоступном месте информацию для обучающихся и педагогов об особенностях работы в актированные дни и период карантина.

 $3.2.3.$ Осуществляют контроль корректировки календарнотематического планирования педагогами учреждения.

3.2.4. Разрабатывают рекомендации по организации работы в актированные дни (в том числе, в период карантина) для участников образовательных отношений.

3.2.5. Осуществляют контроль за оптимальной реализацией образовательных программ.

3.2.6. Осуществляют контроль за индивидуальной работой с обучающимися, не пришедшими на занятия в актированные дни.

3.2.7. Анализируют деятельность учреждения в актированные дни и период карантина.

3.3. Заведующие хозяйством:

3.3.1. В период низких температур ведет ежедневный мониторинг СанПиН воздушно-теплового режима соответствия учебных  $\mathbf{B}$ помещениях.

3.3.2. Ежедневно в актированные дни передает директору школы и в приемную учредителя данные о соответствии СанПиН воздушнотеплового режима в учебных помещениях, передает информацию о количестве обучающихся, присутствующих на занятиях в классах.

3.3.3. Контролирует работу всех коммуникаций с целью недопущения аварии.

3.4. Дежурный администратор:

Ведет учет обучающихся, пришедших на занятия в  $3.4.1.$ актированный день, доводит информацию о количестве обучающихся до директора учреждения.

3.4.2. Осуществляет контроль за недопустимостью отправки обучающихся домой педагогическими работниками  $\,$   $\,$   $\,$   $\,$ ИНЫМИ учреждения в актированный день (кроме дней карантина и дней с особым режимом работы).

3.4.3. Обеспечивает организованный уход обучающихся из школы после окончания занятий.

3.4.4. В случае объявления штормового предупреждения, резкого ухудшения погодных условий организует деятельность педагогического коллектива по обеспечению связи с родителями (законными представителями) обучающихся для принятия мер по сопровождению обучающихся домой.

#### 4. Деятельность педагогов в актированные дни

4.1. Продолжительность рабочего времени педагогов в актированный день и период карантина определяется их учебной нагрузкой. В эти периоды работодатель вправе привлекать педагогических работников к учебно-воспитательной, методической и организационной работе в соответствии с планом работы школы.

4.2. Объяснение новой темы, приходящейся согласно рабочей программе на дату актированного дня, осуществляется при условии присутствия в классе 70% обучающихся и более (за исключением отсутствующих по болезни).

4.3. В случае присутствия на занятиях менее 70% обучающихся педагоги организуют деятельность обучающихся через следующие формы:

- индивидуальные и групповые предметные учебные занятия со слабоуспевающими обучающимися, а также с обучающимися, пропустившими учебные занятия по различным причинам;

- интеллектуальные конкурсы для способных и одаренных обучающихся;

- дистанционное консультирование, самостоятельная работа;

- занятия, проводимые школьным психологом;

-занятия формированию ПО y ШКОЛЬНИКОВ навыков исследовательской работы,

- работа в библиотеке, в сети «Интернет»;

- занятия по дополнительному образованию и внеклассная работа и др.

4.4. Учителя - предметники разрабатывают варианты заданий для самостоятельной работы учащихся во время актированных дней с целью создания условий для самореализации учащихся, формирования учебнопознавательного интереса.

4.5. С целью прохождения образовательных программ в полном объеме обучающимися, в том числе не пришедшими на учебные занятия в актированный день, пелагоги готовят залания лля самостоятельного выполнения. Задания могут быть следующего плана: составление опорного конспекта по теме; составление развёрнутого плана ответа по теме; составление серий контрольных вопросов по теме; составление учащимися собственных заданий по теме; разработка дидактических материалов по теме и т.д. Информация о применяемых видах работы доводится педагогами, классными руководителями до сведения обучающихся, их родителей (законных представителей).

4.6. Домашние задания педагоги в обязательном порядке размещают в электронном журнале.

4.7. В случае 100% отсутствия обучающихся на занятиях педагог согласовывает с заместителем директора по УВР виды производимых работ.

4.8. Педагоги, выполняющие функции классных руководителей:

- 4.8.1. Размещают в дневниках обучающихся информацию о времени объявления актированных дней и номерах телефонов, по которым даётся информация об актированных днях.
- 4.8.2. Ведут строгий учет обучающихся, пришедших на занятия в актированный день, доводят информацию о количестве обучающихся до дежурного администратора ОУ, осуществляют контроль за недопустимостью отправки обучающихся домой педагогическими и иными работниками.
- 4.8.3. Организуют питание обучающихся в актированные дни в соответствии с графиком приема пищи. При необходимости (при наличии информации от родителей) снимают отсутствующих обучающихся с питания.
- 4.8.4. Информируют родителей (законных представителей) об итогах учебной деятельности их детей в актированные дни.
- 4.8.5. Информируют обучающихся или родителей (законных представителей) о заданиях для самостоятельного выполнения по предметам согласно расписанию посредством телефона, SMS и еmail- рассылок, через электронные дневники, официальный сайт школы.
- 4.8.6. По окончании занятий в актированный день организуют, связь с родителями обучающихся для принятия мер по отправке детей домой.
- 4.8.7. В случае объявления штормового предупреждения обеспечивают связь с родителями (законными представителями) обучающихся для принятия мер по сопровождению обучающихся домой.

### 5. Деятельность обучающихся в актированные дни

 $5.1.$ Решение о возможности непосешения обучающимся учреждения в актированный день принимают родители (законные представители).

5.2. В случае прихода обучающегося в учреждение в актированный день учебные занятия посешаются им согласно расписанию.

5.3. В случае отсутствия на учебных занятиях в актированный день. обучающийся самостоятельно выполняет задания. указанные  $\, {\bf B}$ электронном журнале или полученные учителя, OT классного руководителя, если отсутствует Интернет.

5.4. Предоставляет выполненные в актированные дни и дни карантина задания в соответствии с требованиями пелагога.

## 6. Права и обязанности родителей (законных представителей) обучающихся в актированные дни

6.1. Родители (законные представители) обучающихся имеют право:

6.1.1. Ознакомиться с Положением об организации работы учреждения в актированные дни на официальном сайте образовательной организации.

 $6.1.2.$ Самостоятельно принимать решение возможности  $\mathbf{O}$ непосещения учреждения их детьми в актированные дни.

6.2. Родители (законные представители) обучающихся обязаны:

6.2.1. Осуществлять контроль за выполнением, обучающимися домашних заданий, полученных на период актированных дней.

 $6.2.2.$ Обеспечить безопасность ребенка  $\overline{10}$ дороге  $\mathbf B$ образовательное учреждение и обратно в случае принятия решения о посещении обучающимся учреждения в актированные дни.

6.2.3. Нести ответственность за жизнь и здоровье обучающегося по пути следования в учреждение и обратно.

#### 7. Ведение документации в актированные дни

- 7.1. При условии присутствия на занятиях более 70% обучающихся класса (за исключением отсутствующих по болезни) осуществляется заполнение классного журнала  $\, {\bf B} \,$ соответствии с рабочими программами согласно расписанию. С целью контроля за индивидуальной работой обучающихся, не пришедших на занятия, отсутствующим обучающимся проставляется «н».
- 7.2. В случае присутствия на занятиях менее 70% обучающихся класса (за исключением отсутствующих по болезни):

- в графе «Тема урока» классного журнала делается запись «Актированный день» и ссылка на приказ ОУ;

- в графе «Домашнее задание» указываются формы компенсирующих мероприятий (самостоятельная работа, дистанционное изучение материала и др.), а также домашнее задание;

- отсутствующим обучающимся «н» не проставляется.

- 7.3. Деятельность обучающихся в актированные дни оценивается в соответствии с нормами оценивания устных и письменных ответов. Отметка может быть выставлена только при условии достижения обучающимися положительных результатов в графу классного журнала, соответствующую дате актированного дня.
- 7.4. Учителя-предметники предоставляют заместителю директора по УВР отчёт о занятиях с обучающимися, пришедшими в школу в актированный день, согласно форме:

Занятия в актированные дни

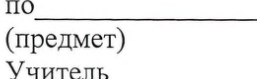

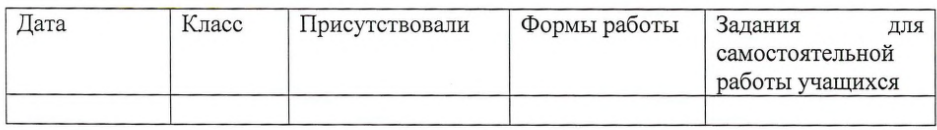

7.5. Уроки, не проведённые из-за актированных дней, проводятся педагогами в соответствии с дополнительным расписанием, составленным заместителем директора по учебно-воспитательной работе, и фиксируются в журналах дополнительных занятий с обучающимися.

7.6. Педагогами проводится корректировка календарно-тематического планирования и делается отметка об этом в соответствии с требованиями оформления календарно-тематического планирования, установленными учреждением.

## Приложение

к Положению «Об организации работы Муниципального общеобразовательного учреждения средней общеобразовательной школы №3 имени Ю.А. Гагарина в актированные дни»

# Рекомендуемый температурный режим для ограничения посещения обучающимся школы в зимний период

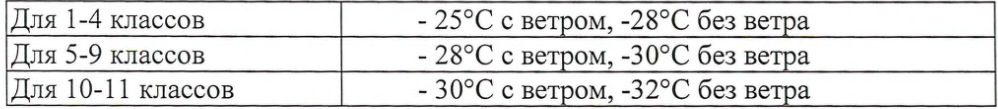

Рекомендации по проведению занятий физической культурой, в зависимости от температуры и скорость ветра, в некоторых климатических зонах Российской Федерации на открытом воздухе в зимний период года (приложение 7 к СанПиН 2.4.2.2821-10, таблица 1).

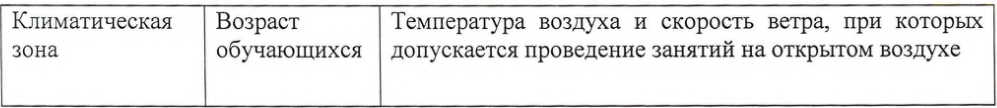

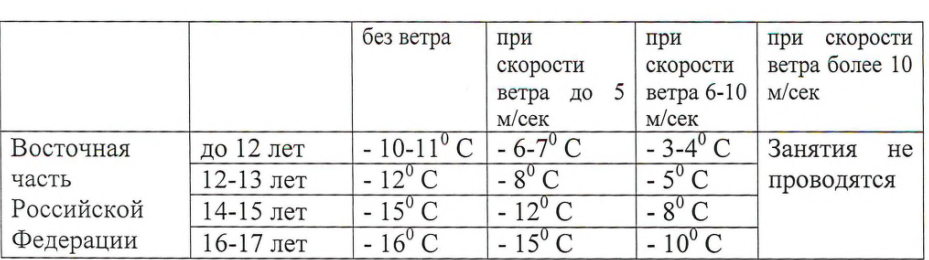

# Документ подписан квалифицированной электронной подписью

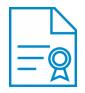

**Владелец:** Пономарева Галина Геннадьевна **Должность:** Директор **Организация:** МАОУ СОШ № 3 **ИНН:** 6656004095 **Серийный номер:** 024311640053ACFCA84552FA4558E4817C **Дата подписания:** 13.02.2021 09:37:03 UTC+05:00